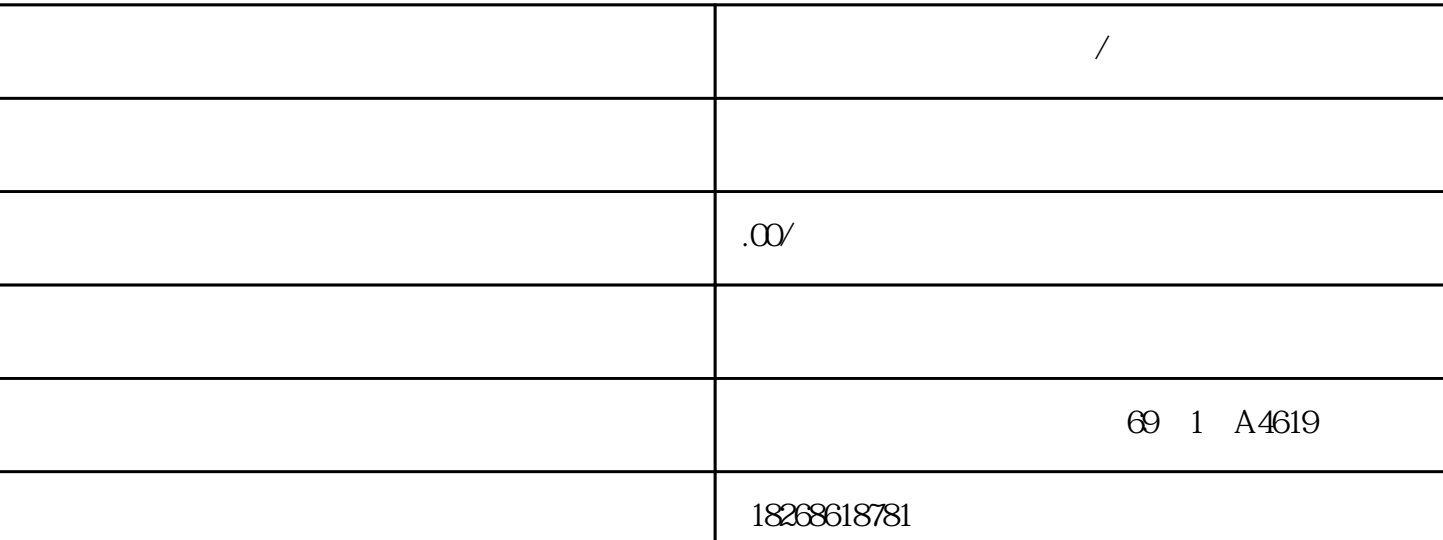

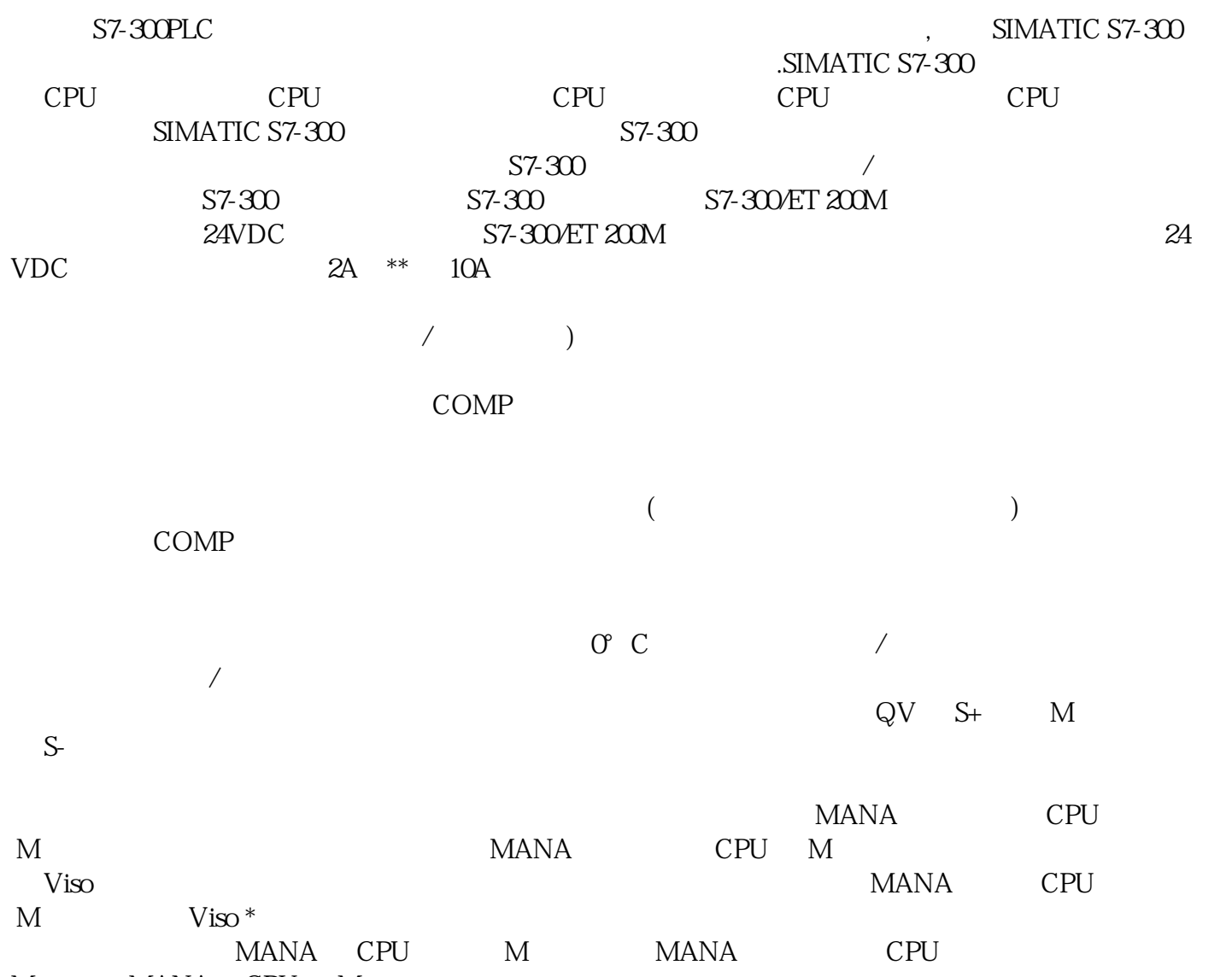

M MANA CPU M

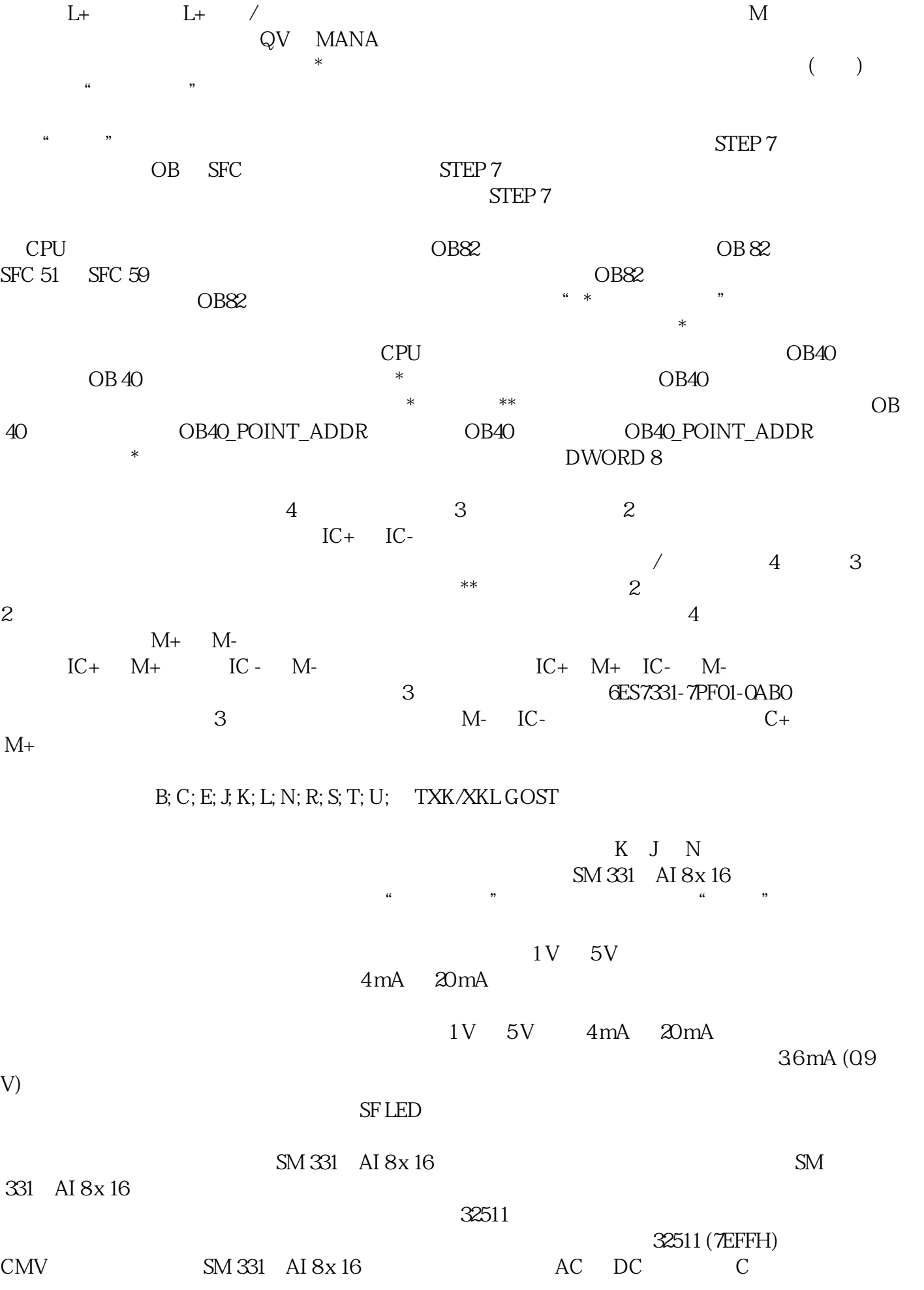

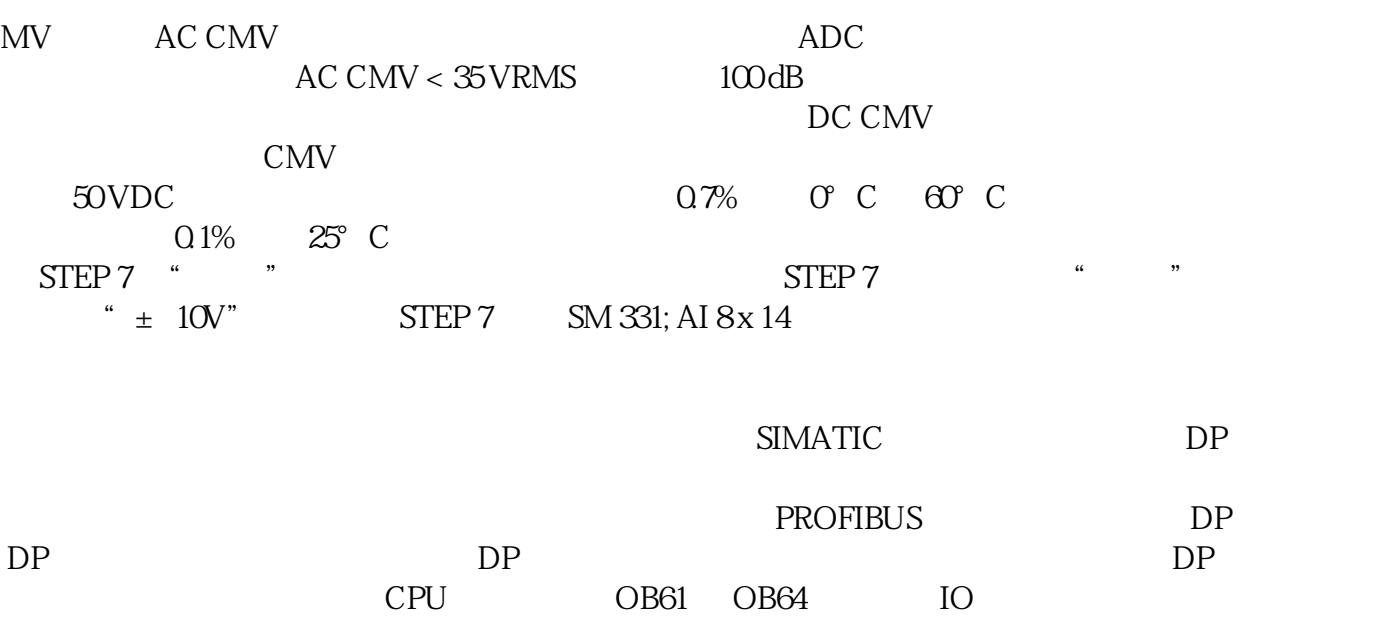

 $I/O$   $DP$  $STEP 7V52$  \*